#### **PERNYATAAN**

Dengan ini saya menyatakan bahwa dalam skripsi ini tidak terdapat karya yang pernah diajukan untuk memperoleh gelar kesarjanaan di suatu Perguruan Tinggi dan sepanjang pengetahuan saya juga tidak terdapat karya atau pendapat yang pernah ditulis atau diterbitkan oleh orang lain, kecuali yang secara tertulis dikutip dalam naskah ini dan disebutkan dalam daftar perpustakaan.

iv

 $\mathbf{r}$ 

Mei 2017 Yogy Raden Muhammar Syarif Alfarizhi W

### **PRAKATA**

<span id="page-1-0"></span>Puji syukur dengan kehadiran Allah SWT yang telah melimpahkan rahmat dan hidayahnya, sehingga penulis dapat menyelesaikan tugas akhir yang berjudul PERANCANGAN APLIKASI PERHITUNGAN ZAKAT FITRAH DAN ZAKAT MAL BERBASIS ANDROID. Pengembangan aplikasi ini mengambil lokasi penelitian di Mushala Maudhiul Ihsan Pekanbaru dengan tujuan untuk membantu mempermudah pengurus zakat untuk menyimpan data zakat yang telah dibayarkan.

Selama pelaksanaan dan penyusunan tugas akhir ini penulis mendapat bantuan dari berbagai pihak. Oleh karena itu, pelaksanan dan penulisan tugas akhir hasil penelitian ini dapat berjalan dengan lancar sesuai dengan rencana. Sehingga, pada kesempatan ini penulis ingin mengucapkan terimakasih kepada:

- 1. Bapak Helmi Zain Nuri, S.T., MT selaku Ketua Prodi Teknologi Informasi UMY.
- 2. Bapak Haris Setyawan, S.T., M.Eng selaku Dosen Pembimbing 1.
- 3. Bapak Asroni, S.T., M.Eng selaku dosen pembimbing 2.
- 4. Bapak Cahya Damarjati, S.T., M.Eng selaku dosen penguji yang mau meluangkan waktu untuk memberikan kritik dan saran kepada penulis dalam pembuatan skripsi.
- 5. Para dosen Teknologi Informasi yang telah memberikan banyak ilmunya selama penulis belajar di Universitas Muhammadiyah Yogyakarta.
- 6. Kedua orang tua dan adik tercinta atas dukungan baik moral maupun materi selama penyusunan tugas akhir berlangsung.

7. Teman - teman seperjuangan skripsi, yaitu para penghuni kost ijo (Budi, Dwiki, Tony, Wahyu, Ryan, Ilham, Rikwan) yang selalu mampu memberi tawa dan sengat mengerjakan skripsi bersama.

8. Saudara saya Lutfi ardi dan Lutfia Rahman yang telah menyemangati dan membantu penelitian skripsi ini.

9. Terima kasih untuk para sesponden yang telah me-review aplikasi.

 $\ddot{\cdot}$ 

 $\mathbb{N}$ 

10. Semua pihak yang tidak bisa penulis sebutkan satu persatu yang telah membantu dalam penyelesaian tugas akhir.

Penulis menyadari bahwa hasil pembangunan maupun penulisan dari tugas akhir ini tidak sempurna. Oleh karena itu penulis mengharapkan kritik dan saran yang membangun guna menyempurnakan hasil pembangunan maupun penulisan tugas akhir ini.

vi

Yogyakarta, Mei 2017

## **DAFTAR ISI**

<span id="page-3-0"></span>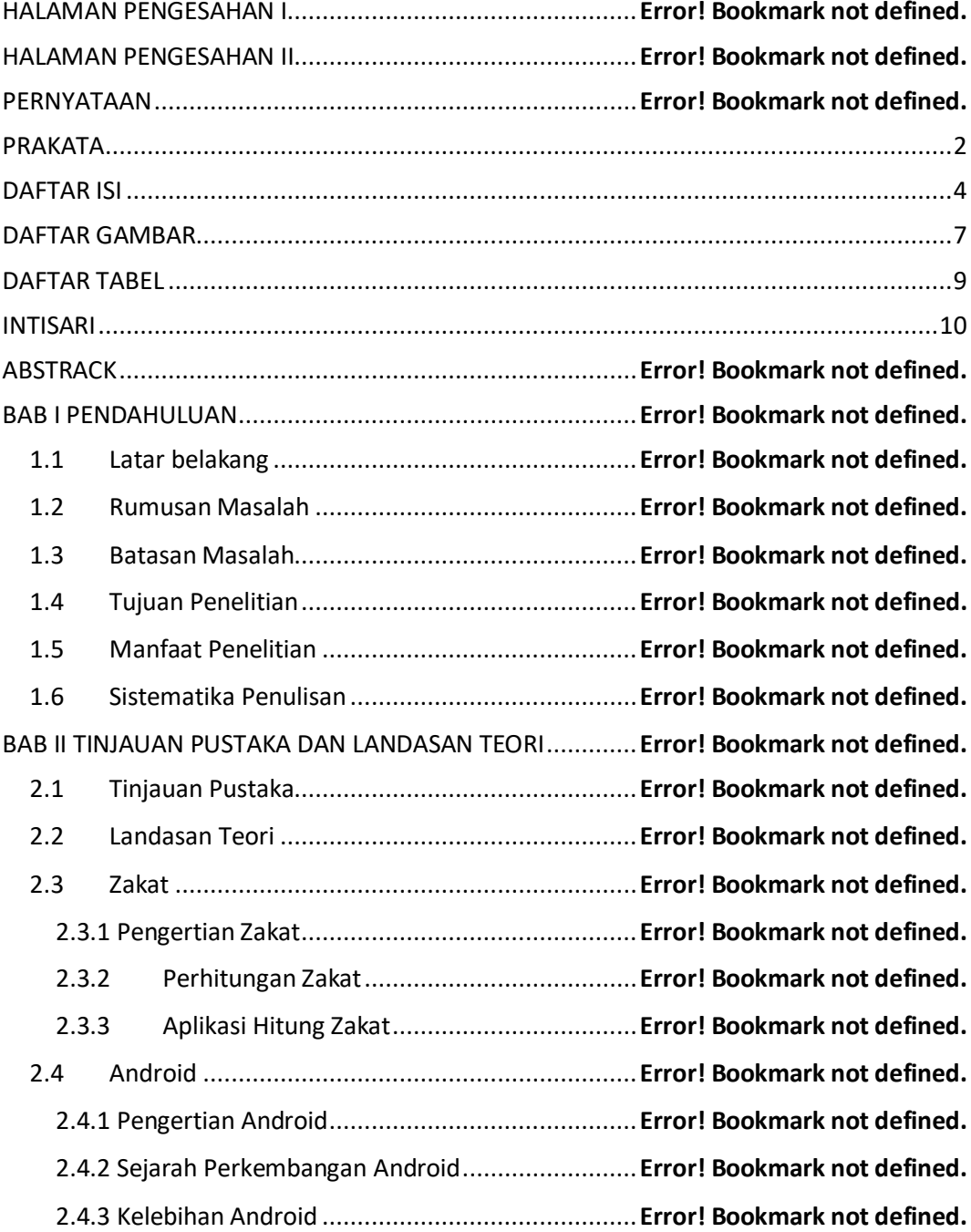

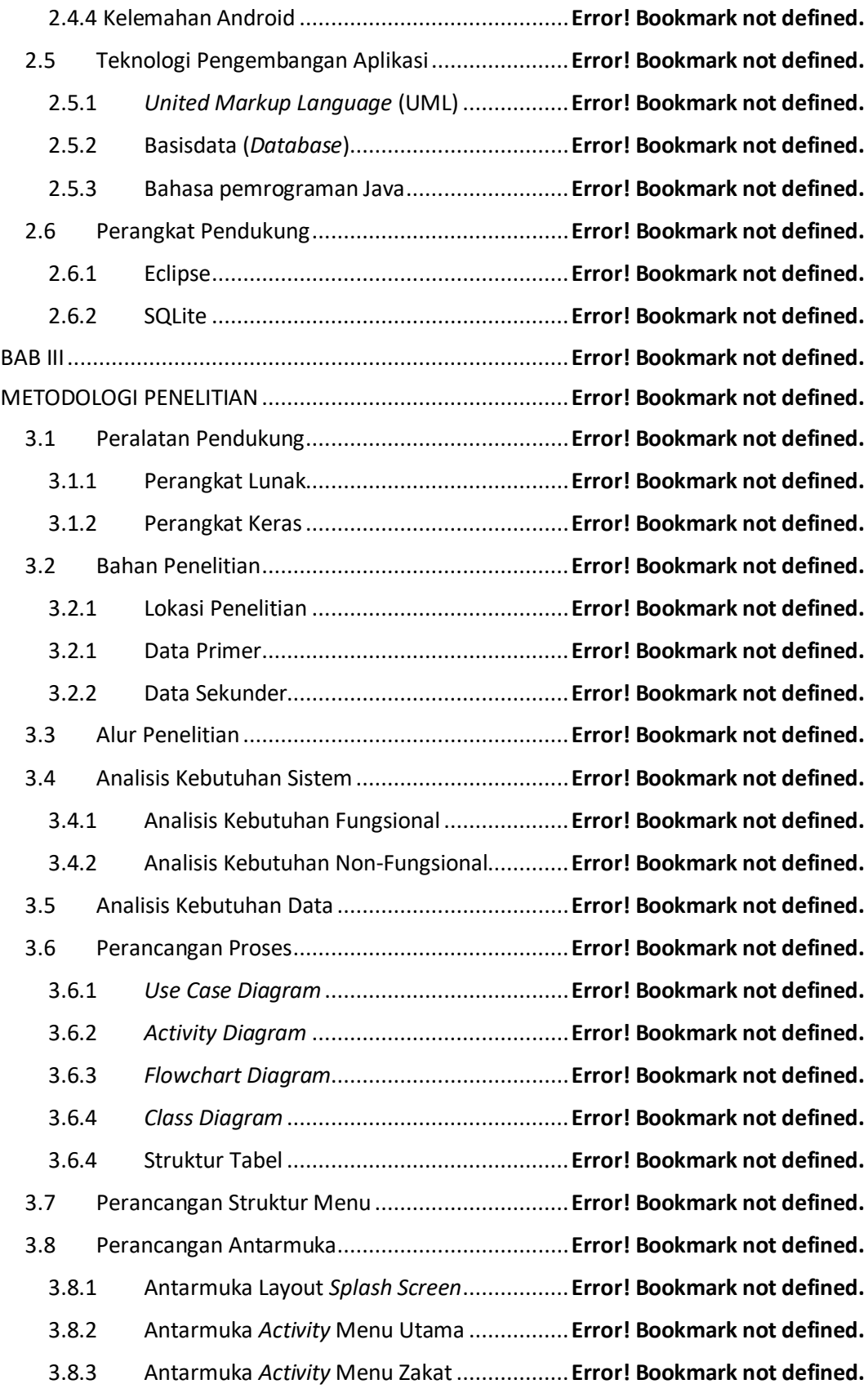

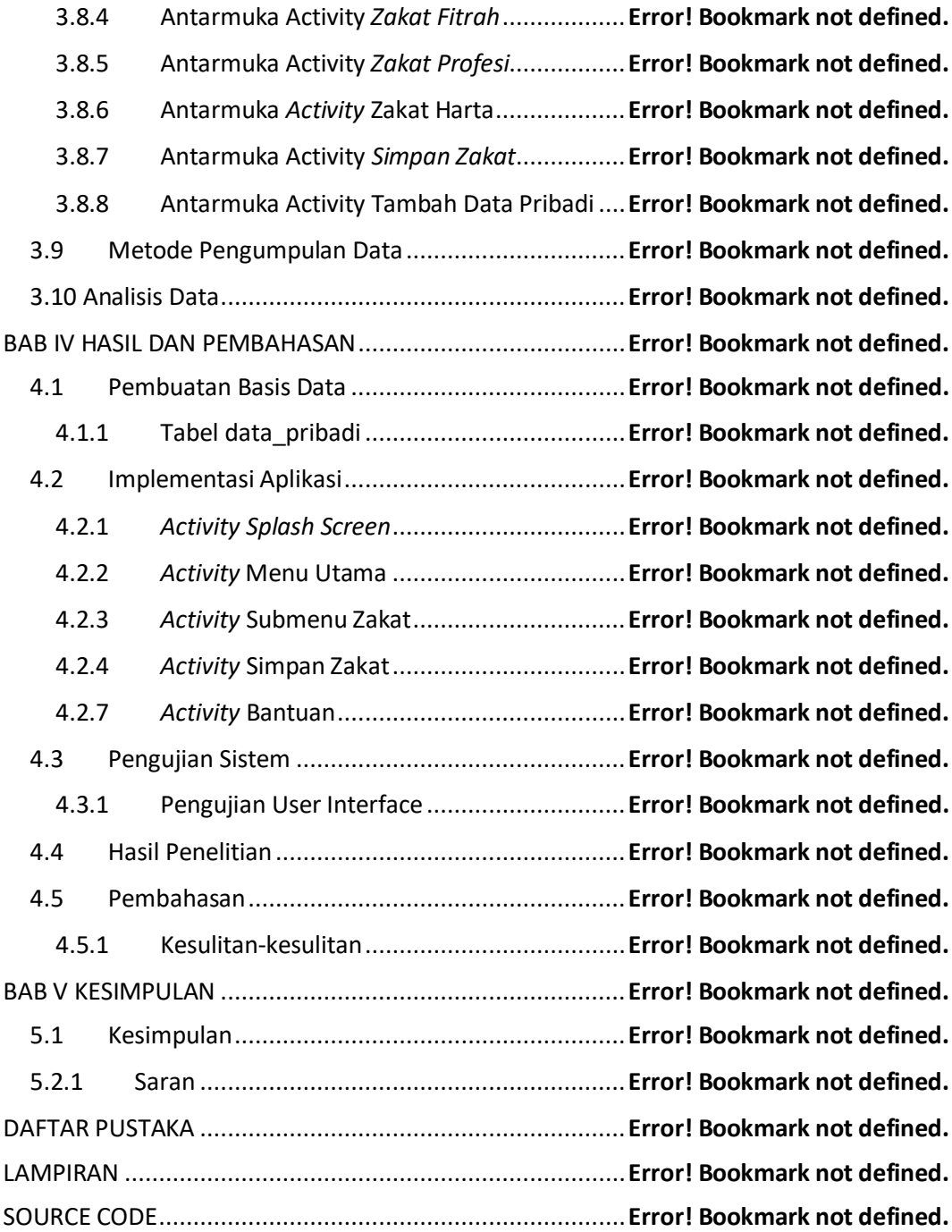

### **DAFTAR GAMBAR**

<span id="page-6-0"></span>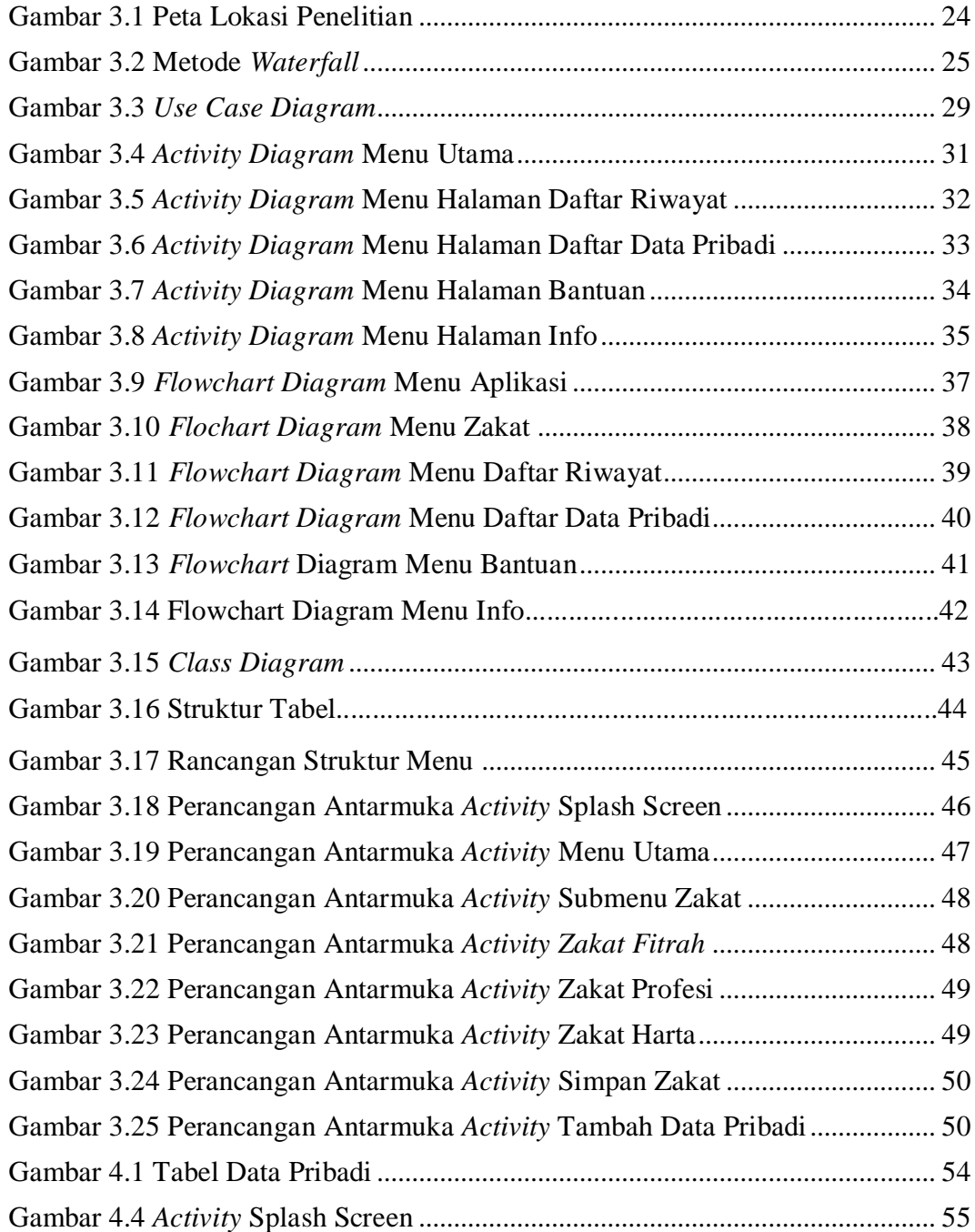

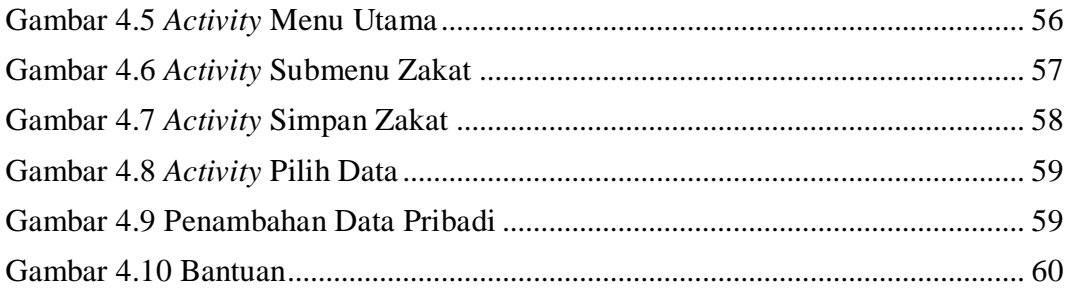

# **DAFTAR TABEL**

<span id="page-8-0"></span>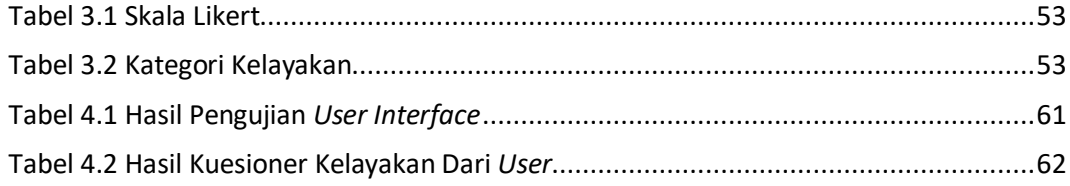

#### **INTISARI**

<span id="page-9-0"></span>Perhitungan zakat merupakan kegiatan yang sering dilakukan oleh umat Muslim ketika memperoleh rizki dari ALLAH SWT., umat Muslim dalam melakukan perhitungan zakat masih menggunakan alat bantu berupa kalkulator atau alat hitung sederhana yang cukup rumit untuk melakukan perhitungan zakat, terlebih bagi umat Muslim yang masih awam dalam melakukan perhitungan zakat, oleh karena itu peneliti berinisiatif untuk merancang dan membuat alat bantu perhitungan zakat dalam bentuk aplikasi yang berbasis Android untuk memudahkan umat Muslim melakukan perhitungan zakat.

Kata kunci: zakat, aplikasi, perhitungan, android